## Cheatography

## cc 2018 Cheat Sheet by [addyosami](http://www.cheatography.com/addyosami/) via [cheatography.com/33837/cs/13505/](http://www.cheatography.com/addyosami/cheat-sheets/cc-2018)

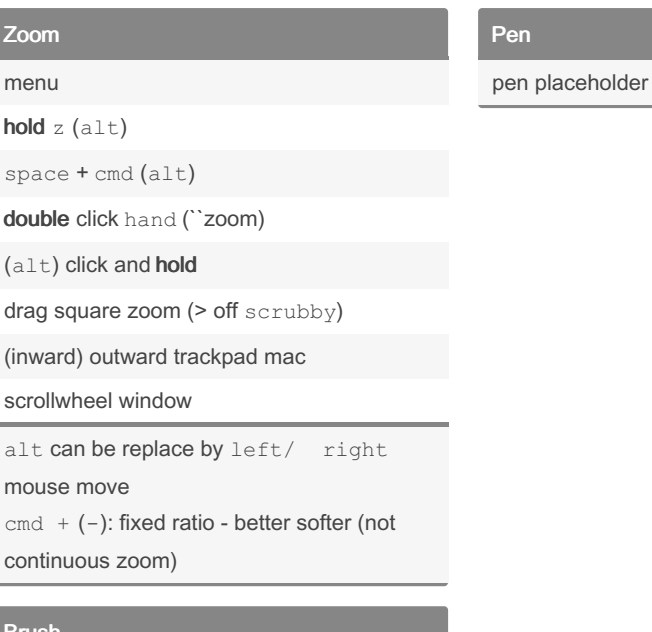

## Brush

brush placeholder

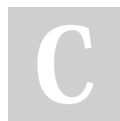

By addyosami

[cheatography.com/addyosami/](http://www.cheatography.com/addyosami/)

Not published yet. Last updated 11th November, 2017. Page 1 of 1.

Sponsored by Readable.com Measure your website readability! <https://readable.com>